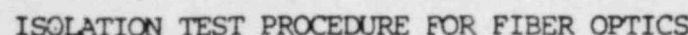

**K**{22*k*<sub>n</sub>

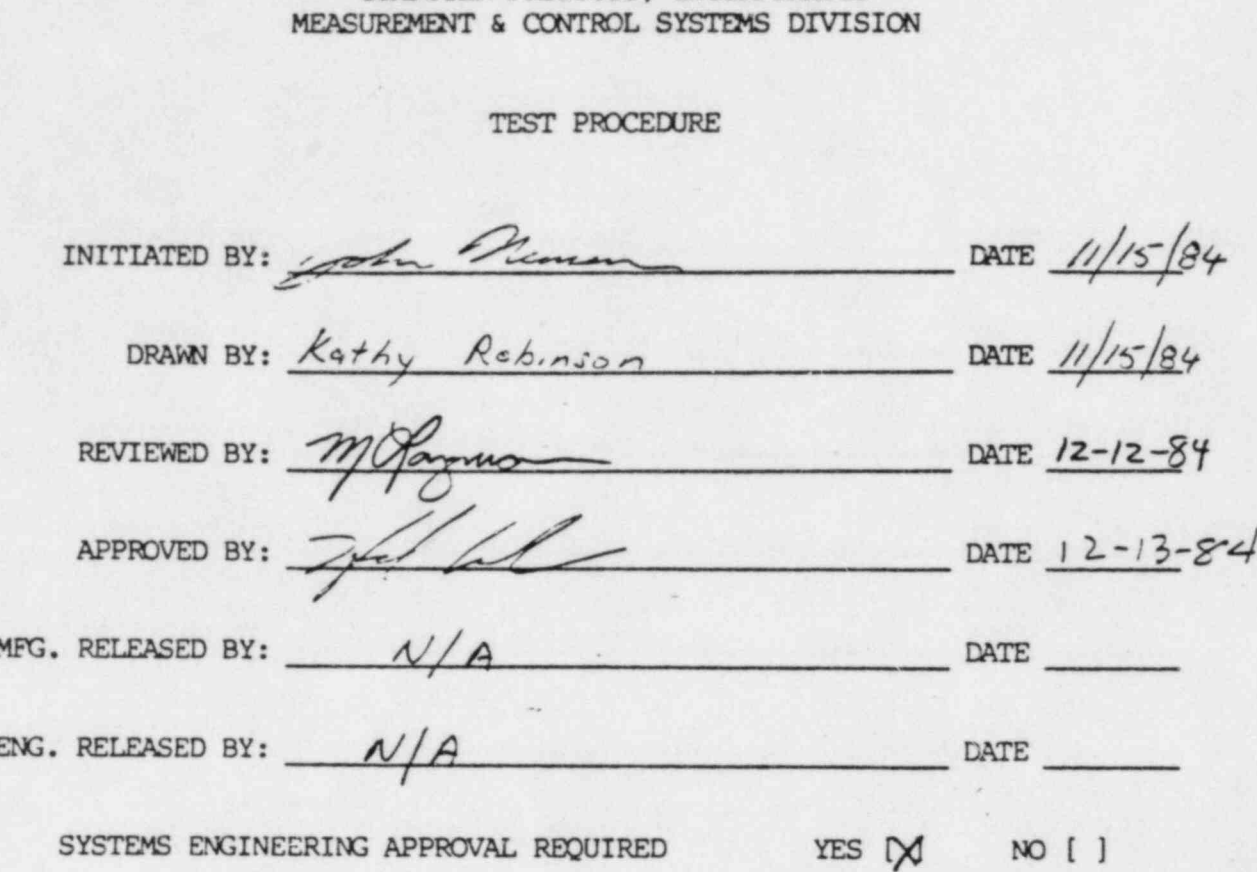

COMPUTER PRODUCTS, INCORPORATED

RECORD OF REVISIONS

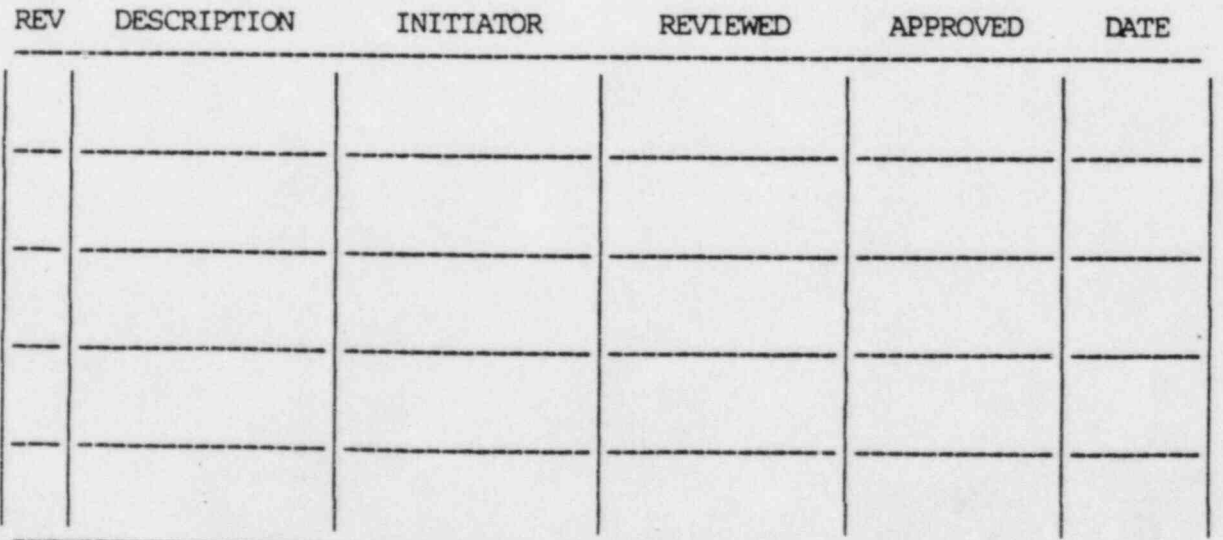

8503130357 850228<br>PDR ADOCK 05000298<br>F

. ISOLATION TEST PROCEDURE FOR FIBER OPTICS

I. PURPOSE:

.

The purpove of this document is to define a procedure for testing the isolation characteristics of fiber optic cabling and the associated transmitters and receivers used in the Computer Products Inc. Data Concentrator (P/N 072-5001-000).

e.. 4 ,

#### II. SCOPE:

The isolation test shall consist of:

- 2.1 A test of the Data Concentrator, fiber optic link, and peripherals will be performed before and after each test to assure operation.
- 2.2 A Common Mode test will be performed on the Emitter and the Detector of the High Speed Serial Ports fiber optic link under test.
- 2.3 A Transverse Mode test will be performed on the Dnitter and the Detector of the High Speed Serial Ports fiber optic link 'under test.
- III. APPLICABLE DOCUMDTIS:

3.1 CA072-5001

- IV. REQUIREMENTS:
	- 4.1 Equipment General

4.1.1 000-045 AC-DC Variable Voltage Power Supply

- 4.2 Equipment Special
	- 4.2.1 Data Concentrator Computer Products Inc. P/N 072-5001-000 with High Speed Serial Port (021-5261) option. <sup>|</sup>
		- 4.2.1.1 Brand Rex Duplex. fiber optic cable terminated with Amphenol SMA connectors P/N 001002 (cable) P/N 906-110-5009 (connectors)

### ISOIATION TEST PROCEDURE FOR FIBER OPTICS

 $\mathcal{C}$  ,  $\mathcal{D}$ 

.

- 4.2.2 Universal Controller Computer Products Inc. PA 070-0004-003 with the following options:
	- 4.2.2.1 Digital Input CPI PA 021-0024-113
	- 4.2.2.2 D/I Test Fixture CPI PA 021-0099-000
	- 4.2.2.3 Optical Moden CPI PA 021-5258-000
	- 4.2.2.4 Intelligent Remote Control Unit (IRCU) CPI P/N 022-5002-000

## 4.3 Calibration

All equipnent requiring calibration, utilized in the performance of this procedure, shall bear valid calibration decals.

4.4 Envirorrnent

This procedure shall be performed under standard/normal environmental conditions. <sup>&</sup>lt;

4.5 Power

.

This procedure shall be performed with a source voltage of 115VA.;, 60 Hz.

4.6 Personnel

One technician is required to perform this procedure.

4.7 Test Data Recording:

Test parameters shall be recorded on log sheets. Monitoring personnel shall sign and date the log sheets.

# V. CONFIGURATION FOR TEST:

- 5.1 Configure the Data Concentrator per the assembly drawings (CA072-5001). Connect the fiber optic cabling to Link 0 (CR2, U62).
- 5.2 Configure the Universal Controller as follows: Digital Input Card Slot 6<br>D/I Test Fixture 300/400  $300/400$  edge D/I Card<br>Slot 7 Optical Modem IRCU Slot 1
- 5.3 Set-up the Variable Voltage Power Supply for 240VAC RMS.

#### ISOLATION TEST PROCEDURE FOR FIBER OPTICS

5.4 De-energize Variable Voltage Source. )

### VI. TEST: COMMON MODE

 $\mathbf{A}^{(1)}$  ,  $\mathbf{A}^{(1)}$  ,

.

- 6.1 Funtional test of Data Concentrator and peripherals.
	- 6.1.1 Power-on the Data Concentrator test station.
	- 6.1.2 Using the menu prompts define and generate an I/O database addressing the Digital Input Card in the Universal Controller.
	- 6.1.3 Reset the Data Concentrator.
	- 6.1.4 Using the menu prompts display point information pertaining to the Digital Input Card.
	- 6.1.5 Toggle several bits of the Digital Input test fixture to verify acccurate data. SIGN AND DATE THE LOG SHEET.
- Note: The following steps refer to the 021-5261 test card.
- 6.2 Lift pins 2 and 3 of CR2 on the 021-5261 test card and jumper together. Lift pins 1,2,3.and 4 of U62 on the 021-5261 test card and jumper together.
- 6.3 Connect the Variable Voltage Source between pins 2 and 3 of CR2 and instrument GND.
- 6.4 Apply power to the Variable Voltage Source and energize for 30 seconds.
- 6.5 De-energize the variable voltage Source.
- 6.6 Connect the Variable Voltage Source between pins 1,2,3 and 4 of U62 and instrument GND.
- 6.7 Energize the Variable Voltage Source for 30 seconds.
- 6.8 De-energize the Variable Voltage Source.

# VII. TEST: TRANSVERSE MODE

- 7.1 Reassemble CR2 and U62 of the 021-5261 test card. Connect the fiber optic cabling to Link 0 (CR2, U62). Repeat step 6.1.3 thru 6.1.5. SIGN AND DATE THE LOG SHEET.
- NOTE: If CR2 or U62 are found to be inoperable, replace with new cmponents and repeat step 7.1.

### PAGE 4 OF 6

# ISOIATION TEST PROCEDURE FOR FIBER OPTICS

 $0 < \epsilon$ 

,

i-

| 4 |

i

l-

.

 $\mathcal{L}$  which is a set of the set of the set of the set of the set of the set of the set of the set of the set of the set of the set of the set of the set of the set of the set of the set of the set of the set of the set

- 7.2 Disconnect pins 1,2,3 and 4 of U62 on the 021-5261 test card. Disconnect pins 1,2 and 3 of CR2 on the 021-5261 test card.
	- 7.2.1 Short pins 1, 2 and 4 of U62 on the 021-5261 test card.
- 7.3 Connect the Variable Voltage Source between pin 2 and pin 3 of CR2.
- 7.4 Energize the variable voltage Source for 30 seconds.
- 7.5 De-energize the Variable Voltage Source.
- 7.6 Connect the Variable Voltage Source between pins 1, 2, 4 and pin 3 of U62.
- 7.7 Energize the Variable Voltage Source for 30 seconds.
- 7.8 De-energize the Variable Voltage Source.
- 7.9 Disconnect pin 4 from pins 1 and 2 of U62 on the 021-5261 test card.
- 7.10 Connect the Variable Voltage Source between pin 1 and pin 2 of U62.
- 7.11 Energize the Variable Voltage Source for 30 seconds.
- 7.12 De-energize the Variable Voltage Source.
- 7.13 Reassemble CR2 and U62 of the 021-5261 test card. Connect the fiber optic cabling to Link 0 (CR2, U62). Repeat step 6.1.3 thru 6.1.5. SIGN AND DATE THE LOG SHEET.
- NorE: If CR2 or U62 are found to be inoperable, replace with new components and repeat step 7.13.

If the Data Concentrator or peripherals fail, the failure will be noted in the space allotted for comments pertaining to the steps where the failure occurred.

',

ISOLATION TEST PROCEDURE FOR FIBER OPTICS

 $1.64 + 1.6$ 

LOG SHEET

Signature signifies proper completion of steps.

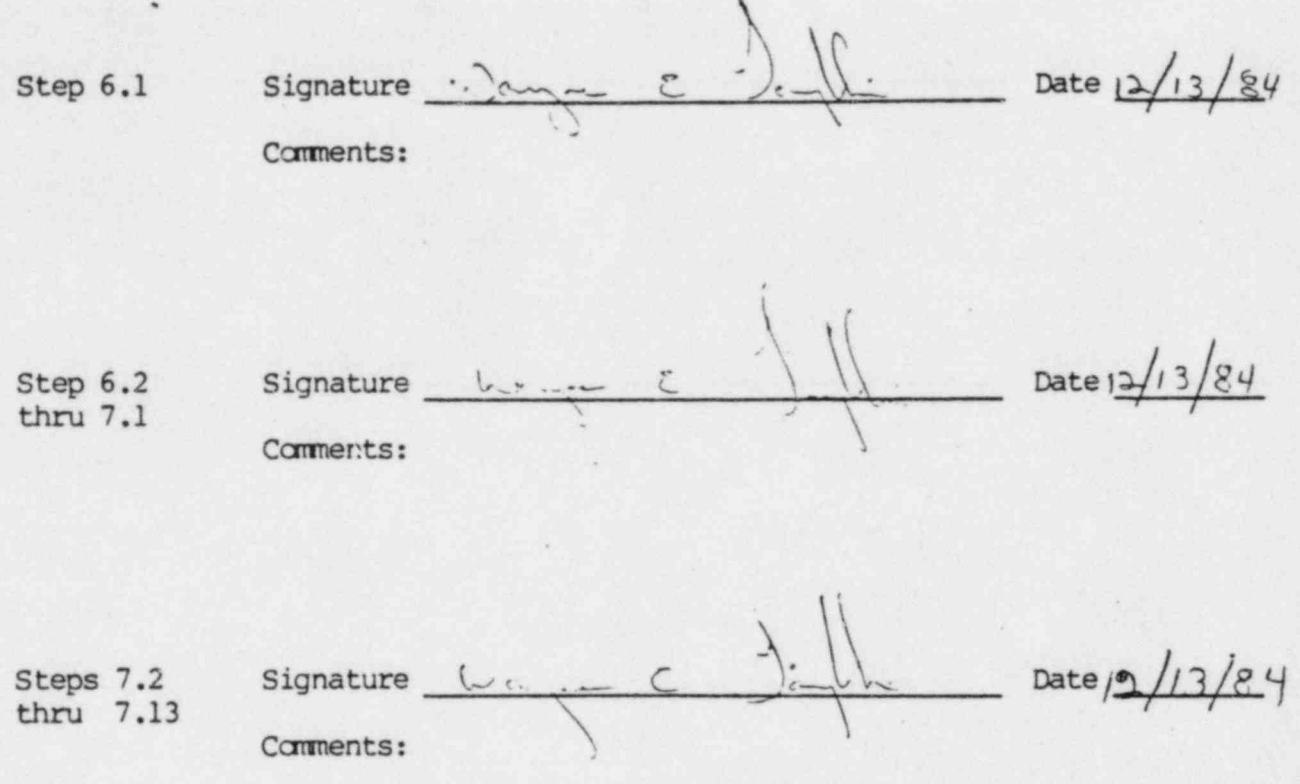

**IDAS** 980-0072-001 ORIGINAL 5/84

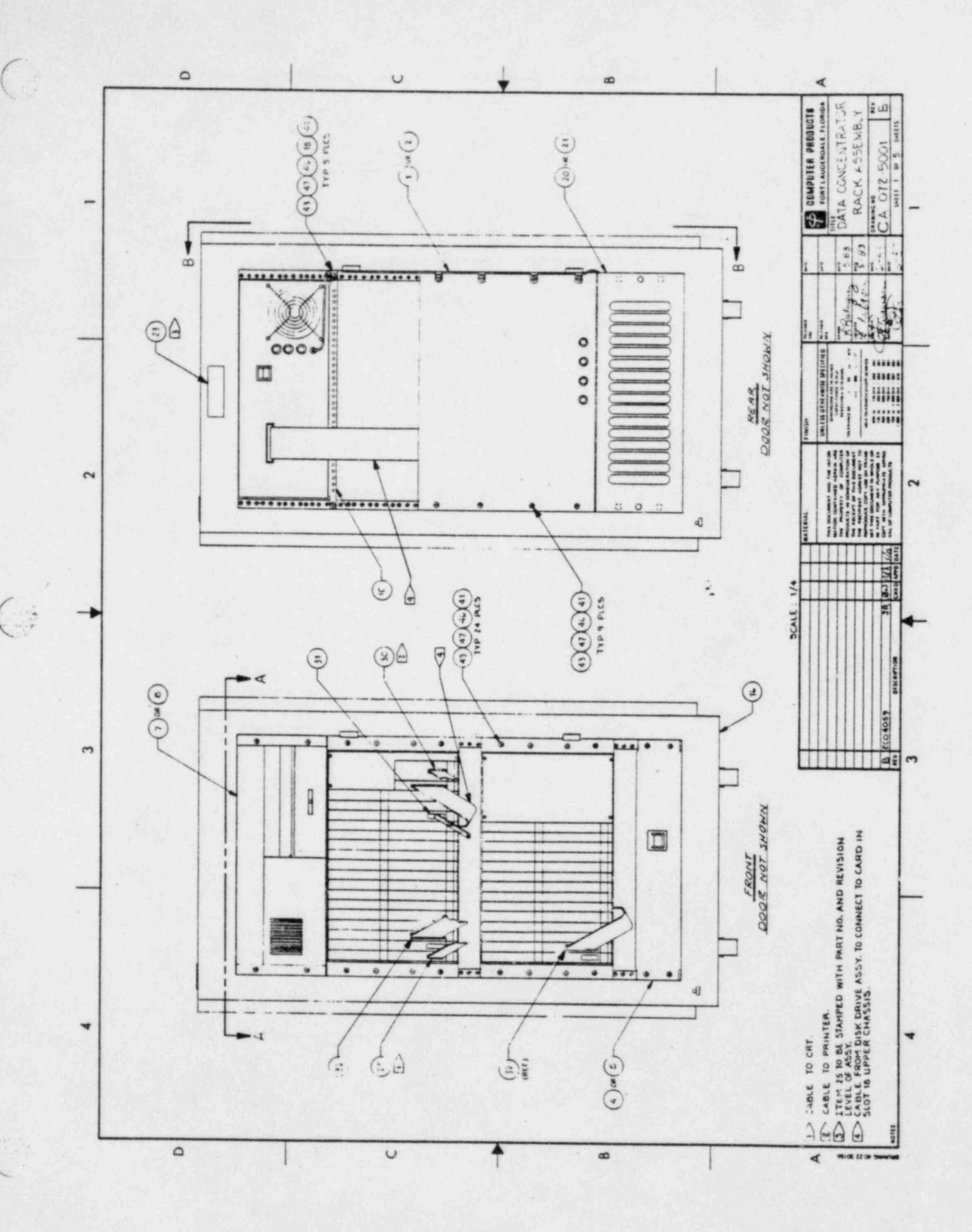

**IDAS** 980-0072-001 ORIGINAL 5/84

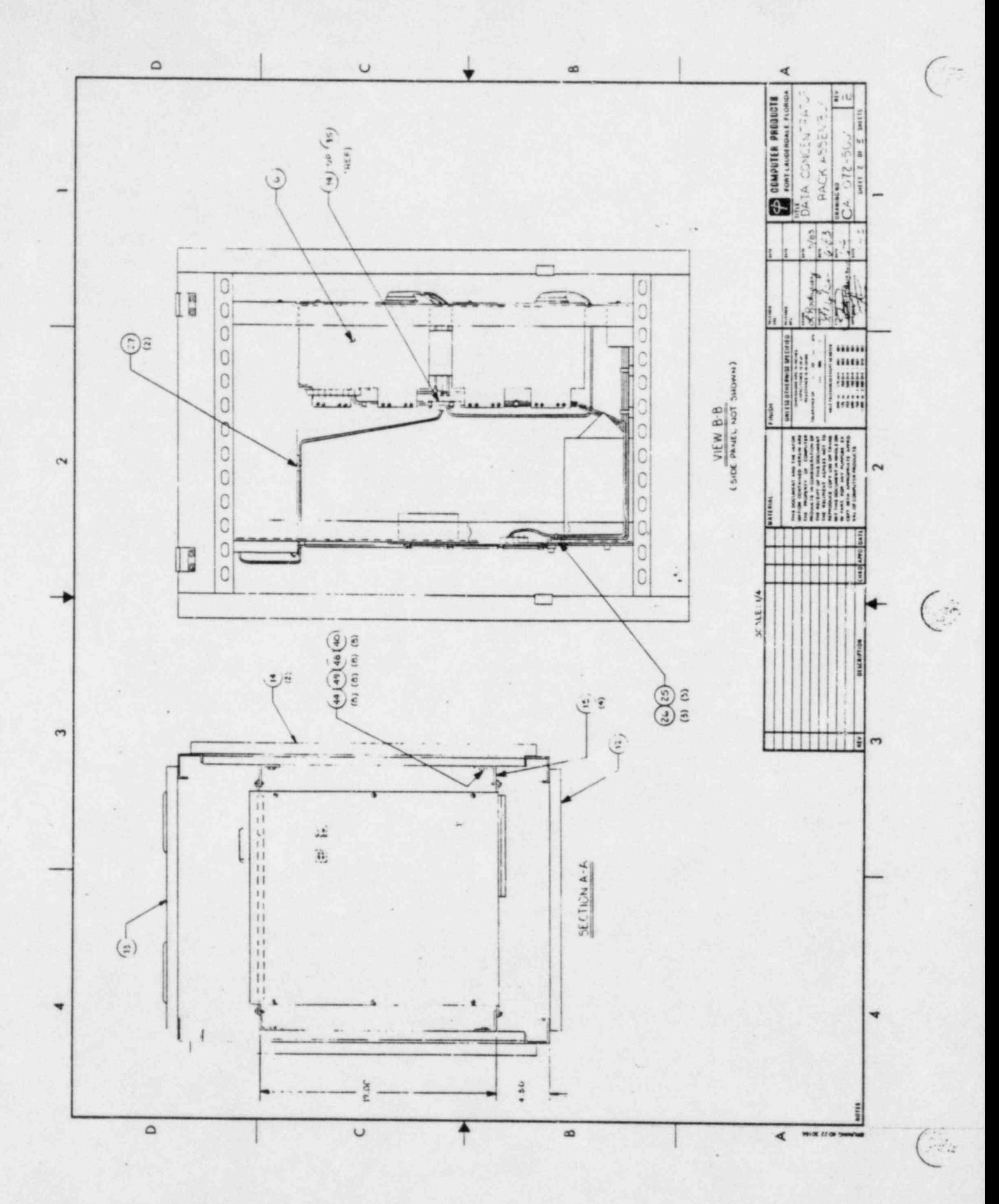

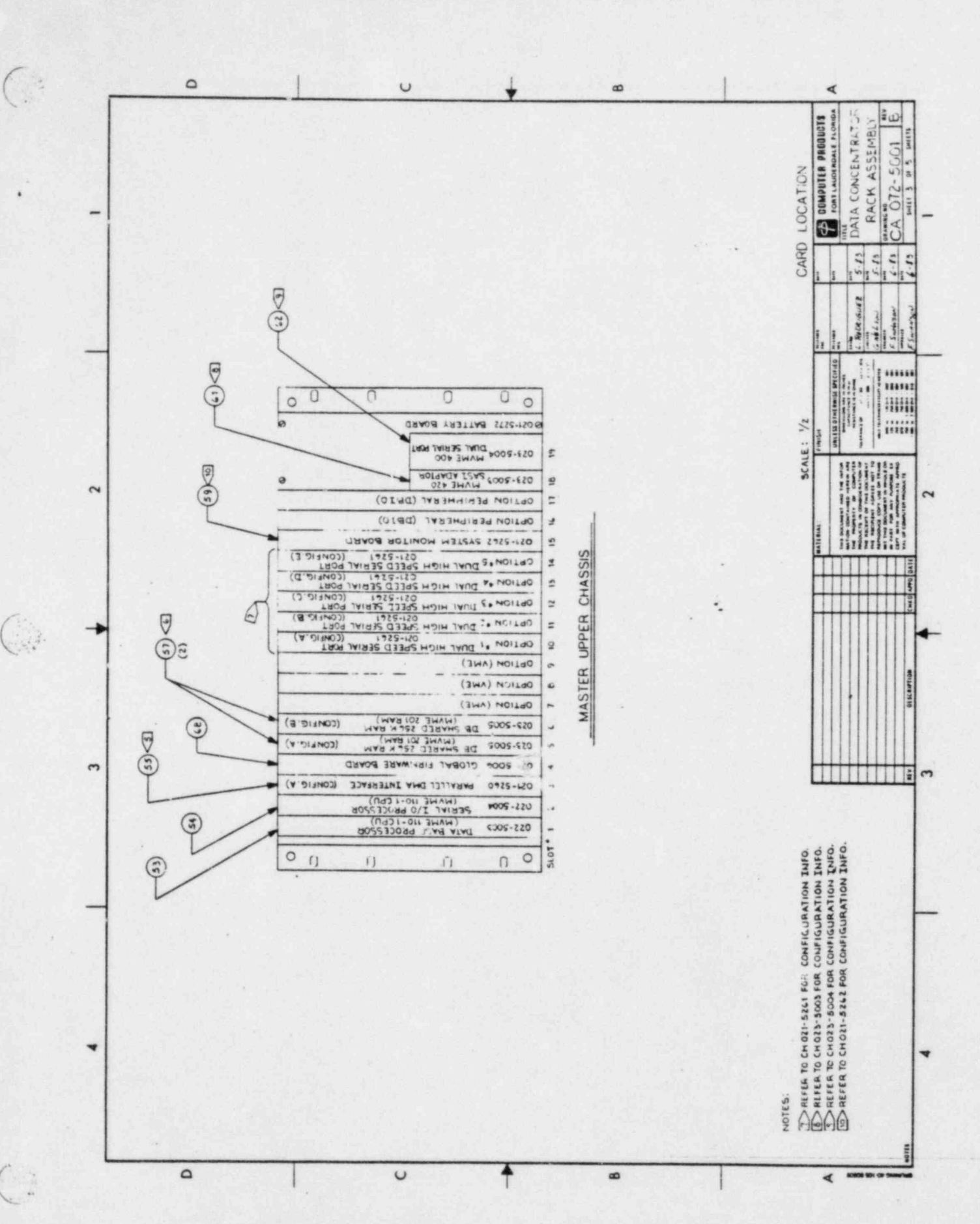

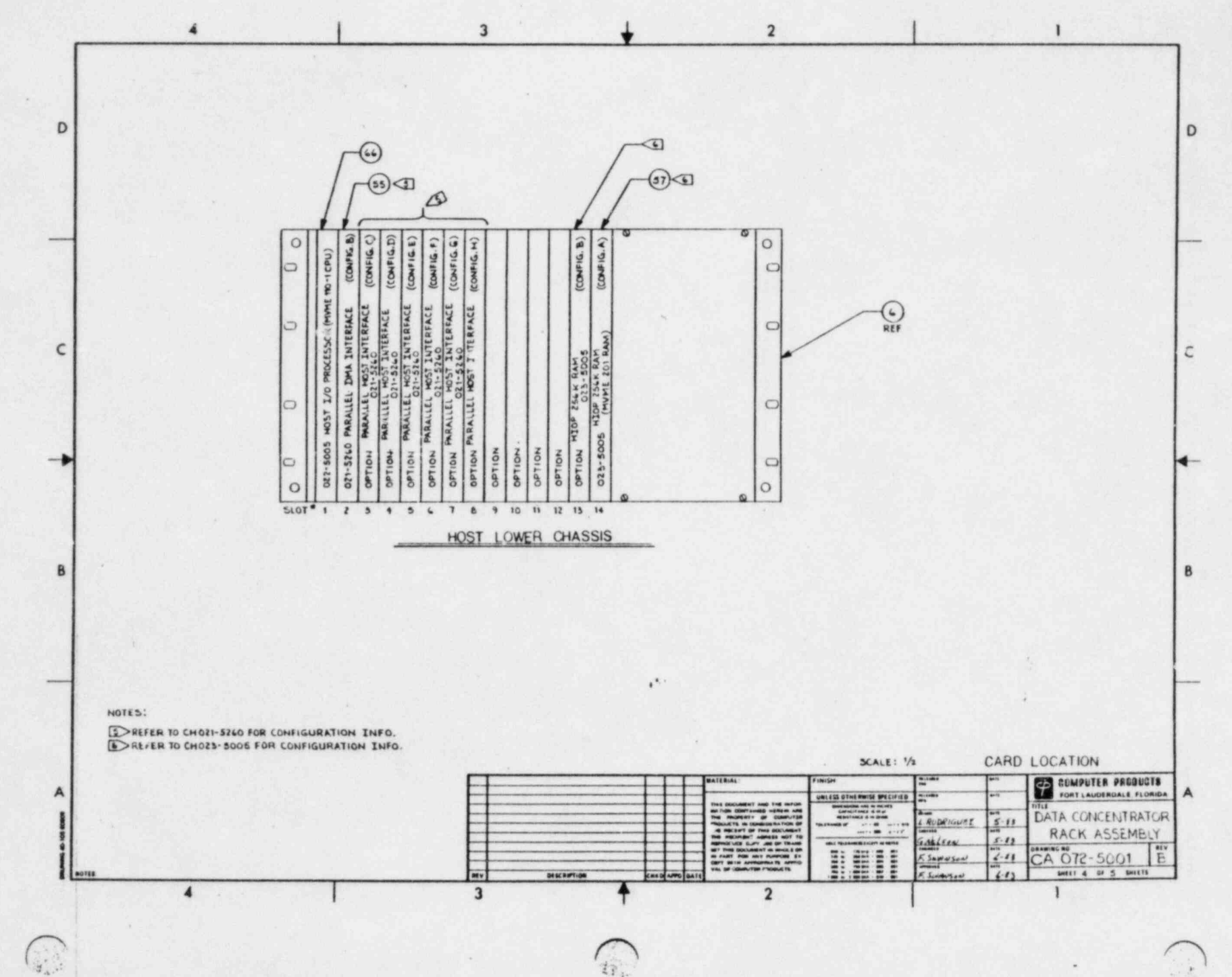

 $\widehat{\mathcal{U}}$ 

980-0072-001 ORIGINAL 5/84

**IDAS** 

98.9

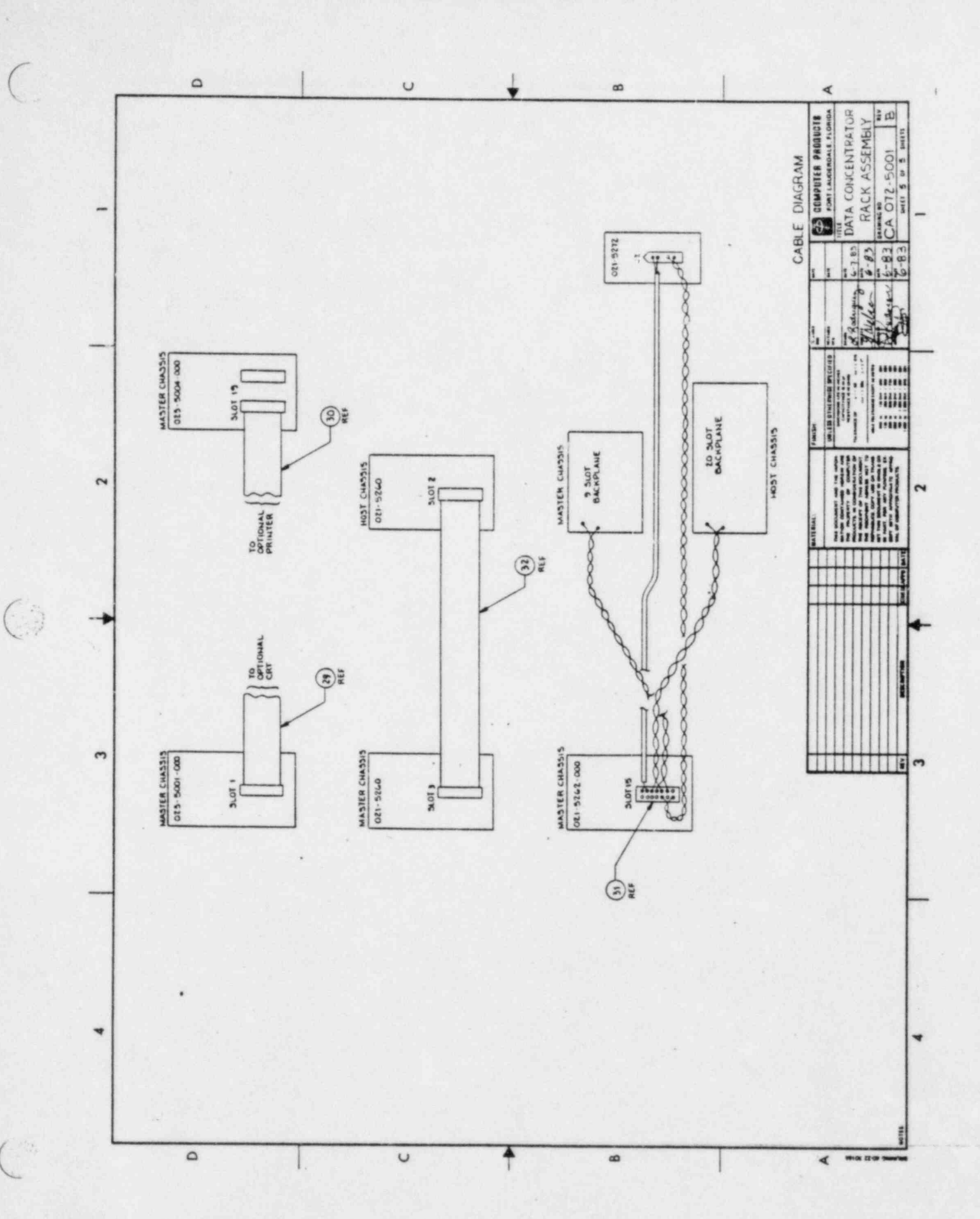

IDAS 980-0072-001 ORIGINAL 5/84

Attachment 4

Large format color photographs or reproductions<br>and all PMIS display pages that are defined as<br>SPDS displays and all unique display/control<br>hardware interfaces.